# **Table of Contents**

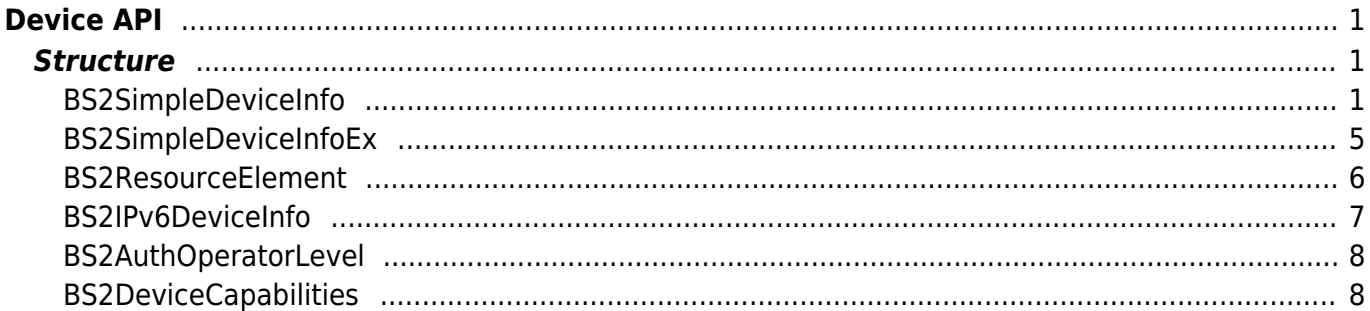

# <span id="page-1-0"></span>**Device API**

API that controls the device information or upgrades the firmware.

- BS2 GetDeviceInfo: Gets the device information.
- BS2 GetDeviceInfoEx: [+ 2.6.0] Gets additional device information.
- BS2 GetDeviceTime: Gets the device time.
- BS2 SetDeviceTime: Sets the device time.
- BS2 ClearDatabase: Initializes the user information and blacklist.
- BS2 FactoryReset: Initializes all configurations and the database.
- BS2 RebootDevice: Restarts the device.
- BS2 LockDevice: Doesn't allow user authentication by locking the device.
- BS2 UnlockDevice: Allows user authentication by unlocking the device.
- BS2 SetKeepAliveTimeout: Configures the keep-alive time of the device.
- BS2 UpgradeFirmware: Upgrades the firmware.
- BS2 UpdateResource: Updates the resource.
- BS2 GetSpecifiedDeviceInfo: [+ 2.6.3] Gets specified device information.
- BS2 GetAuthOperatorLevelEx: [+ 2.6.3] Gets specified device operator. (Support operator up to 1000)
- BS2 GetAllAuthOperatorLevelEx: [+ 2.6.3] Gets all device operators. (Support operator up to 1000)
- [BS2\\_SetAuthOperatorLevelEx:](http://kb.supremainc.com/bs2sdk./doku.php?id=en:bs2_setauthoperatorlevelex) [+ 2.6.3] Sets device operator. (Support operator up to 1000)
- BS2 RemoveAuthOperatorLevelEx: [+ 2.6.3] Removes specified device operator. (Support operator up to 1000)
- BS2 RemoveAllAuthOperatorLevelEx: [+ 2.6.3] Removes all device operators. (Support operator up to 1000)
- [BS2\\_GetDeviceCapabilities](http://kb.supremainc.com/bs2sdk./doku.php?id=en:bs2_getdevicecapabilities): [+ 2.8] Gets available function information of the device.

# <span id="page-1-1"></span>**Structure**

# <span id="page-1-2"></span>**BS2SimpleDeviceInfo**

```
typedef struct
{
    uint32 t id;
     uint16_t type;
    uint8 t connectionMode;
     uint32_t ipv4Address;
     uint16_t port;
    uint32 t maxNumOfUser;
    uint8 t userNameSupported;
    uint8 t userPhotoSupported;
     uint8_t pinSupported;
    uint8 t cardSupported;
    uint8 t fingerSupported;
    uint8 t faceSupported;
    uint8 t wlanSupported;
```
;

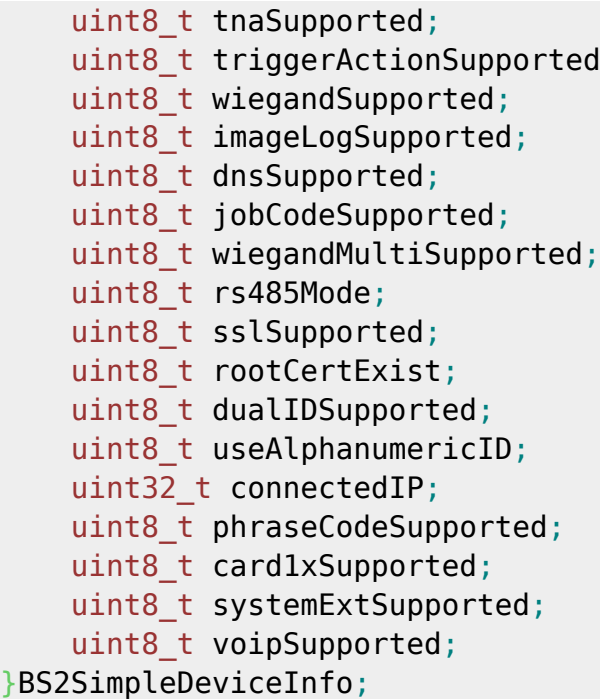

# **1.** *id*

The device identifier which is always above 1.

## **2.** *type*

Code value of device type.

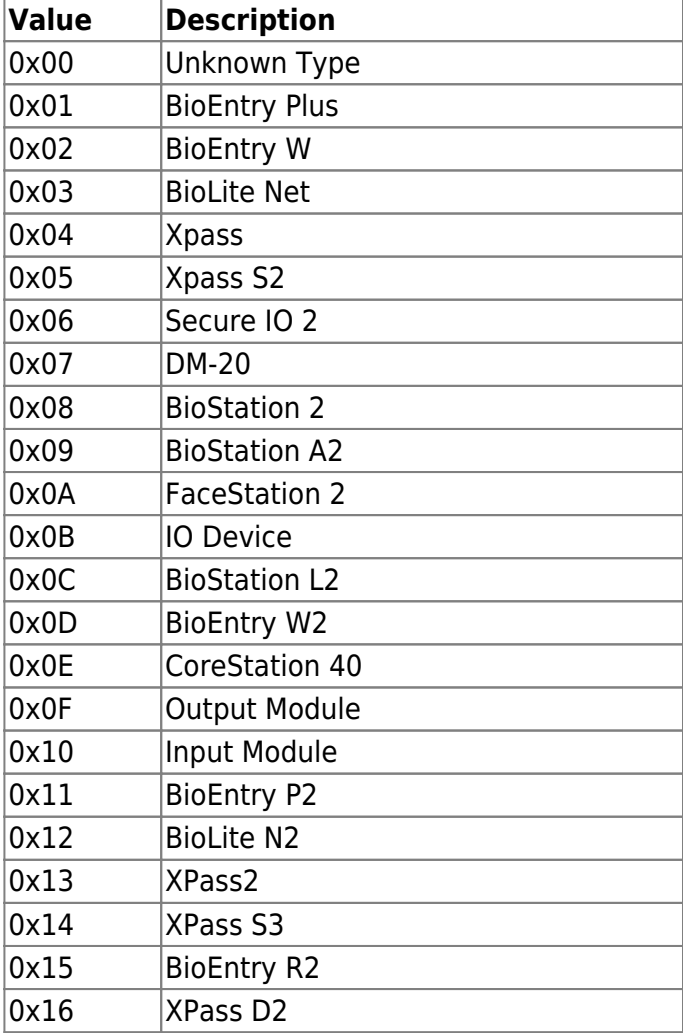

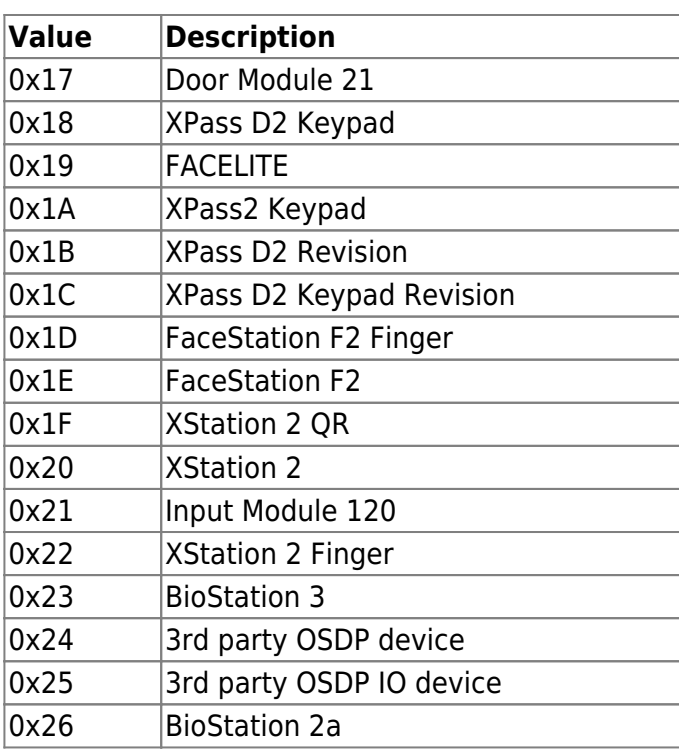

#### **3.** *connectionMode*

It indicates the connection mode between the BioStar application and device which is separated by the subject of the connection as direct mode(0x0) and server mode(0x1). The BioStar application connects to the device in direct mode, and the device connects to the BioStar application in server mode. The default settings for the devices are direct mode, and to change the connection mode refer to [IP Config](http://kb.supremainc.com/bs2sdk./doku.php?id=en:configuration_api#ip_config).

#### **4.** *ipv4Address*

IP address of the selected device.

#### **5.** *port*

TCP port number of the selected device.

#### **6.** *maxNumOfUser*

Maximum capacity of users that can be stored in the device.

#### **7.** *userNameSupported*

Flag that notifies whether the device supports user name.

#### **8.** *userPhotoSupported*

Flag that notifies whether the device supports user profile picture.

#### **9.** *pinSupported*

Flag that notifies whether the device supports PIN.

#### **10.** *cardSupported*

Flag that notifies whether the device supports Smart card authentication.

#### **11.** *fingerSupported*

Flag that notifies whether the device supports finger authentication.

#### **12.** *faceSupported*

Flag that notifies whether the device supports face recognition.

# **13.** *wlanSupported*

Flag that notifies whether the device supports wireless LAN.

## **14.** *tnaSupported*

Flag that notifies whether the device supports time and attendance.

# **15.** *triggerActionSupported*

Flag that notifies whether the device supports trigger action.

# **16.** *wiegandSupported*

Flag that notifies whether the device supports wiegand.

# **17.** *imageLogSupported*

Flag that notifies whether the device supports image logs.

# **18.** *dnsSupported*

Flag that notifies whether the device supports DNS.

# **19.** *jobCodeSupported*

Flag that notifies whether the device supports job codes.

# **20.** *wiegandMultiSupported*

Flag that notifies whether the device supports Multi-Wiegand.

# **21.** *rs485Mode*

RS-485 mode of the device.

# **22.** *sslSupported*

Flag that notifies whether the device supports SSL communication.

# **23.** *rootCertExist*

Flag that notifies whether the device has a root certificate.

# **24.** *dualIDSupported*

Flag that notifies whether the device supports alphanumeric ID.

# **25.** *useAlphanumericID*

Flag that notifies whether the device is currently using Alphanumeric ID.

# **26.** *connectedIP*

IP address where the device is connected to. (0xFFFFFFFF if disconnected)

# **27.** *phraseCodeSupported*

Flag that notifies whether the device supports personal messages.

# **28.** *card1xSupported*

Flag that notifies whether the device supports reading 1.x ToC cards.

# **29.** *systemExtSupported*

Flag that notifies whether the device supports configuring RS-485 keys.

# **30.** *voipSupported*

Flag that notifies whether the device supports VoIP.

# <span id="page-5-0"></span>**BS2SimpleDeviceInfoEx**

Retrieves BS2SimpleDeviceInfo and supported information.

```
typedef struct
{
    enum
    {
       BS2 SUPPORT RS485EX = 0x00000001,
       BS2 SUPPORT CARDEX = 0x00000002,
       BS2 SUPPORT DST = 0x00000004,
       BS2 SUPPORT DESFIREEX = 0x00000008,
       BS2 SUPPORT FACE EX = 0x00000010,
       BS2 SUPPORT QR = 0x00000020,
       BS2_SUPPORT_FINGER_SCAN = 0x00010000,
       BS2 SUPPORT FACE SCAN = 0x00020000,
       BS2 SUPPORT FACE EX SCAN = 0x00040000,
       BS2 SUPPORT QR SCAN = 0x00080000,
       BS2_SUPPORT_ALL = BS2_SUPPORT_RS485EX |
                 BS2_SUPPORT_CARDEX |
                  BS2_SUPPORT_DST |
                 BS2_SUPPORT_DESFIREEX |
                 BS2_SUPPORT_FACE_EX |
                 BS2 SUPPORT QR |
                 BS2_SUPPORT_FINGER_SCAN |
                 BS2_SUPPORT_FACE_SCAN |
                 BS2_SUPPORT_FACE_EX_SCAN |
                  BS2_SUPPORT_QR_SCAN,
    };
    uint32_t supported;
   uint8 t reserved[4];
}BS2SimpleDeviceInfoEx;
```
## **1.** *supported*

The current device additionally obtains information beyond the functionality provided by BS2SimpleDeviceInfo.

By bit masking with the values defined below, you can check if it is supported.

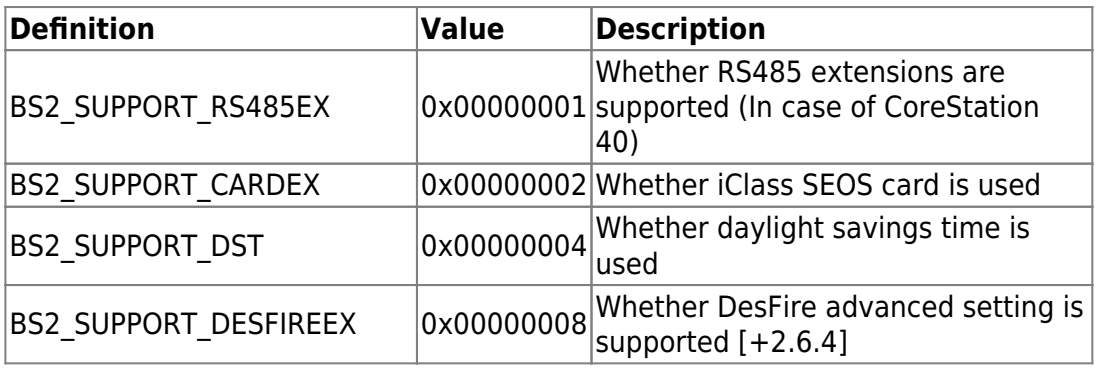

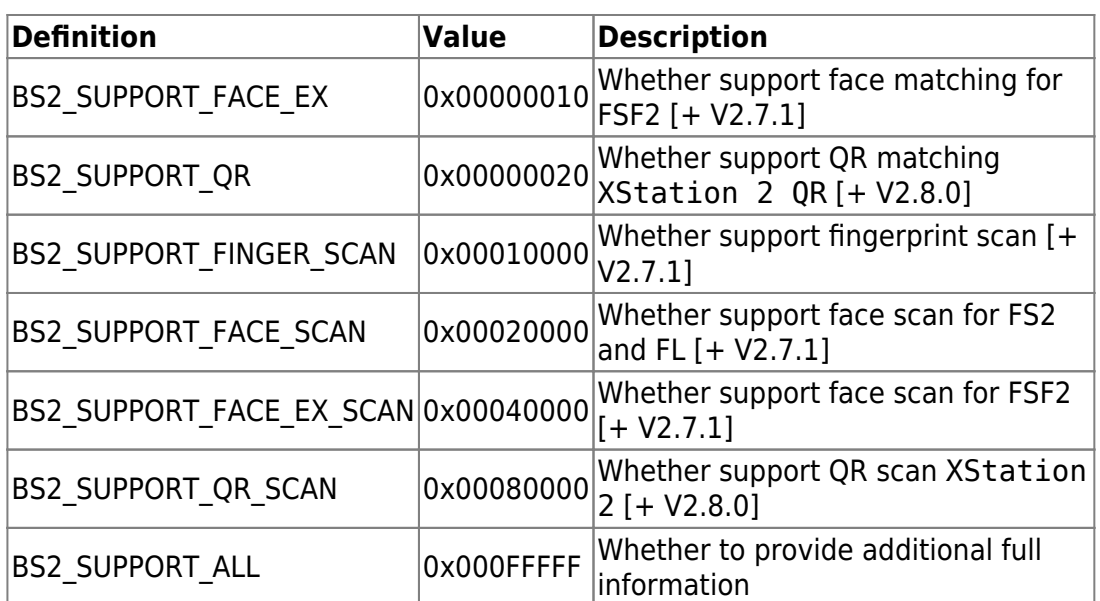

## **2.** *reserved*

Reserved space.

# <span id="page-6-0"></span>**BS2ResourceElement**

```
typedef struct
{
     uint8_t type;
     uint32_t numResData;
     struct {
         uint8_t index;
         uint32_t dataLen;
        uint8_t * data; }resData[128];
}BS2ResourceElement;
```
## **1.** *type*

Resource data type.

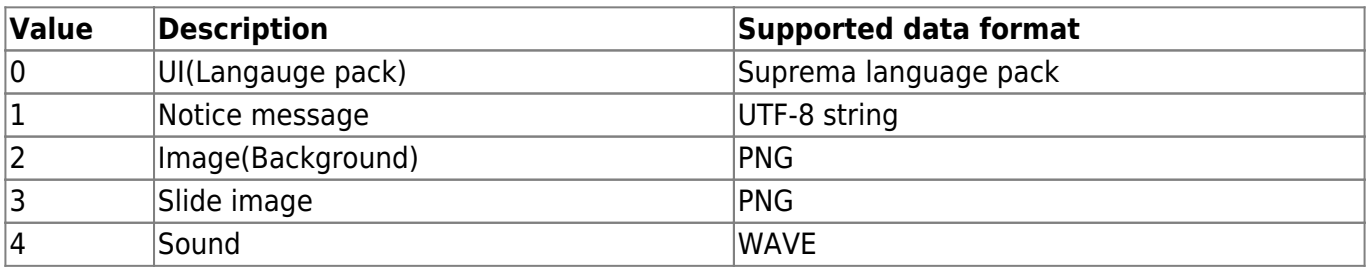

## **2.** *numResData*

Number of resource data.

#### **3.** *index*

Resource index number.

#### **4.** *dataLen*

Resource data length.

## **5.** *data*

Binary resource data.

# <span id="page-7-0"></span>**BS2IPv6DeviceInfo**

```
enum {
    BS2 MAX IPV6 ALLOCATED ADDR = 8,
};
typedef struct
{
    BS2 DEVICE ID id;
    uint8 t reserved[1];
    uint8 t bIPv6Mode;
    char ipv6Address[BS2_IPV6_ADDR_SIZE];
    uint16 t portV6;
    char connectedIPV6[BS2 IPV6 ADDR SIZE];
    uint8 t numOfAllocatedAddressV6;
     char
allocatedIpAddressV6[BS2_IPV6_ADDR_SIZE][BS2_MAX_IPV6_ALLOCATED_ADDR];
}BS2IPv6DeviceInfo;
```
1. id Device ID

2. reserved Reserved space

3. bIPv6Mode Flag to determine whether to work IPv6 mode or not.

4. ipv6Address IPv6 address of device

5. portV6 IPv6 port of device

6. connectedIPV6 IPv6 address of server which device is connected.

## 7. numOfAllocatedAddressV6 Number of IPv6 addresses currently allocated to device. 8. allocatedIpAddressV6 IPv6 addresses currently allocated to device.

# **BS2AuthOperatorLevel**

```
typedef struct {
    char userID[BS2 USER ID SIZE];
     uint8_t level;
    uint8 t reserved[3];
} BS2Operator;
```
typedef BS2Operator BS2AuthOperatorLevel;

1. userID User ID

2. level

Sets operator level when user authenticates.

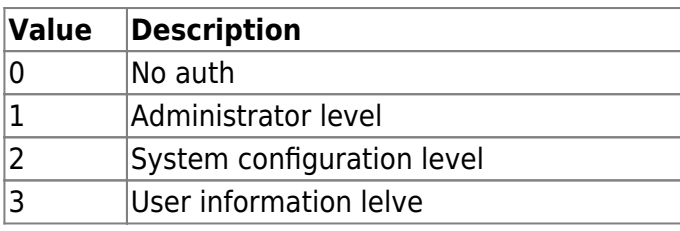

3. reserved

Reserved space

# <span id="page-8-1"></span>**BS2DeviceCapabilities**

[+ 2.8]

<span id="page-8-0"></span>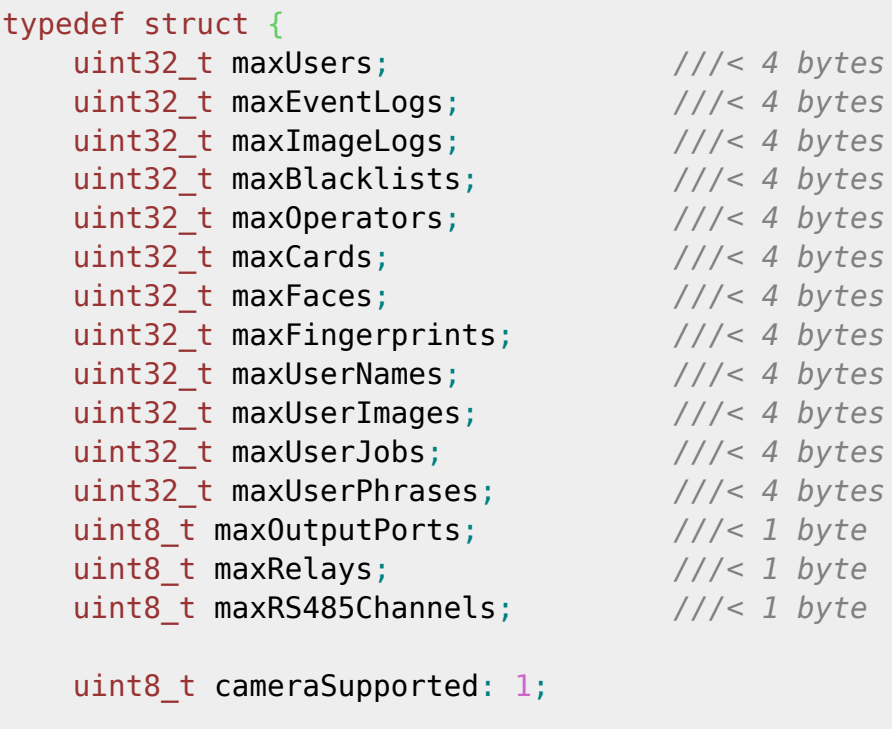

```
uint8 t tamperSupported: 1;
   uint8 t wlanSupported: 1;
   uint8 t displaySupported: 1;
   uint8 t thermalSupported: 1;
   uint8 t maskSupported: 1;
   uint8 t faceExSupported: 1;
   uint8 t unused: 1;
    union {
         uint32_t mask; ///< 4 bytes
         struct {
             uint32_t EM: 1;
            uint32 t HIDProx: 1;
            uint32 t MifareFelica: 1;
            uint32 t iClass: 1;
            uint32 t ClassicPlus: 1;
            uint32 t DesFireEV1: 1;
             uint32_t SRSE: 1;
             uint32_t SEOS: 1;
             uint32_t NFC: 1;
             uint32_t BLE: 1;
             uint32_t reserved: 21;
            uint32 t useCardOperation: 1;
         };
    } cardSupported;
    struct {
         BS2_BOOL extendedMode; ///< 1 byte
         union {
             uint8_t mask; ///< 1 byte
             struct {
                 uint8_t card: 1;
                uint8 t fingerprint: 1;
                 uint8_t face: 1;
                uint8 t id: 1;
                uint8 t pin: 1;
                uint8 t reserved: 3;
             };
         } credentials;
         uint8_t reserved[2]; ///< 2 bytes
         union {
             struct {
                 union {
                     uint8_t mask; ///< 1 byte
                     struct {
                         uint8_t biometricOnly: 1;
                        uint8 t biometricPIN: 1;
                        uint8 t unused: 6;
\{a,b,c,d\} ; and \{a,b,c,d\} ; and \{a,b,c,d\} ;
                 } biometricAuth;
```

```
 union {
                       uint8_t mask; ///< 1 byte
                       struct {
                           uint8 t cardOnly: 1;
                           uint8 t cardBiometric: 1;
                           uint8 t cardPIN: 1;
                           uint8 t cardBiometricOrPIN: 1;
                           uint8 t cardBiometricPIN: 1;
                           uint8 t unused: 3;
\{a,b,c,d\} ; and \{a,b,c,d\} ; and \{a,b,c,d\} ;
                   } cardAuth;
                   union {
                       uint8_t mask; ///< 1 byte
                       struct {
                           uint8 t idBiometric: 1;
                           uint8 t idPIN: 1;
                           uint8 t idBiometricOrPIN: 1;
                           uint8 t idBiometricPIN: 1;
                           uint8 t unused: 4;
\{a,b,c,d\} ; and \{a,b,c,d\} ; and \{a,b,c,d\} ;
                   } idAuth;
              } legacy;
              struct {
                   union {
                       uint32_t mask; ///< 4 bytes
                       struct {
                           uint32 t faceOnly: 1;
                           uint32 t faceFingerprint: 1;
                           uint32 t facePIN: 1;
                            uint32_t faceFingerprintOrPIN: 1;
                           uint32 t faceFingerprintPIN: 1;
                            uint32_t unused: 27;
\{a,b,c,d\} ; and \{a,b,c,d\} ; and \{a,b,c,d\} ;
                   } faceAuth;
                   union {
                       uint32_t mask; ///< 4 bytes
                       struct {
                           uint32 t fingerprintOnly: 1;
                            uint32_t fingerprintFace: 1;
                           uint32 t fingerprintPIN: 1;
                           uint32 t fingerprintFaceOrPIN: 1;
                           uint32 t fingerprintFacePIN: 1;
                            uint32_t unused: 27;
\{a,b,c,d\} ; and \{a,b,c,d\} ; and \{a,b,c,d\} ;
                   } fingerprintAuth;
                   union {
                       uint32_t mask; ///< 4 bytes
```

```
 struct {
                          uint32_t cardOnly: 1;
                         uint32 t cardFace: 1;
                         uint32 t cardFingerprint: 1;
                         uint32 t cardPIN: 1;
                         uint32 t cardFaceOrFingerprint: 1;
                         uint32 t cardFaceOrPIN: 1;
                         uint32 t cardFingerprintOrPIN: 1;
                         uint32 t cardFaceOrFingerprintOrPIN: 1;
                         uint32 t cardFaceFingerprint: 1;
                         uint32 t cardFacePIN: 1;
                         uint32 t cardFingerprintFace: 1;
                         uint32 t cardFingerprintPIN: 1;
                         uint32 t cardFaceOrFingerprintPIN: 1;
                         uint32 t cardFaceFingerprintOrPIN: 1;
                         uint32 t cardFingerprintFaceOrPIN: 1;
                          uint32_t unused: 17;
\{a,b,c,d\} ; and \{a,b,c,d\} ; and \{a,b,c,d\} ;
                  } cardAuth;
                  union {
                      uint32_t mask; ///< 4 bytes
                      struct {
                         uint32 t idFace: 1;
                          uint32_t idFingerprint: 1;
                         uint32 t idPIN: 1;uint32 t idFaceOrFingerprint: 1;
                         uint32 t idFaceOrPIN: 1;
                         uint32 t idFingerprintOrPIN: 1;
                         uint32 t idFaceOrFingerprintOrPIN: 1;
                         uint32 t idFaceFingerprint: 1;
                          uint32_t idFacePIN: 1;
                         uint32 t idFingerprintFace: 1;
                         uint32 t idFingerprintPIN: 1;
                         uint32 t idFaceOrFingerprintPIN: 1;
                         uint32 t idFaceFingerprintOrPIN: 1;
                         uint32 t idFingerprintFaceOrPIN: 1;
                          uint32_t unused: 18;
\{a,b,c,d\} ; and \{a,b,c,d\} ; and \{a,b,c,d\} ;
                  } idAuth;
             } extended;
         };
     } authSupported;
    uint8 t intelligentPDSupported: 1;
    uint8 t updateUserSupported: 1;
    uint8 t simulatedUnlockSupported: 1;
    uint8 t smartCardByteOrderSupported: 1;
    uint8 t treatAsCSNSupported: 1;
    uint8 t rtspSupported: 1;
     uint8_t lfdSupported: 1;
```

```
uint8 t visualQRSupported: 1;
   uint8_t maxVoipExtensionNumbers; ///< 1 byte
   uint8_t osdpStandardCentralSupported : 1; ///< 1 byte
   uint8_t enableLicenseFuncSupported : 1; ///< 1 byte
  uint8 t keypadBacklightSupported: 1;
  uint8 t uzWirelessLockDoorSupported: 1;
  uint8 t customSmartCardSupported: 1;
  uint8 t tomSupported: 1;
   uint8_t unused2: 2; ///< 1 byte
  uint8 t reserved[429];
BS2DeviceCapabilities;
```
## 1. maxUsers

Indicates the maximum number of information that can be stored on the device. (User)

2. maxEventLogs Indicates the maximum number of information that can be stored on the device. (Event log)

3. maxImageLogs Indicates the maximum number of information that can be stored on the device. (Image log)

4. maxBlacklists Indicates the maximum number of information that can be stored on the device. (Blacklist)

5. maxOperators Indicates the maximum number of information that can be stored on the device. (Operator)

6. maxCards Indicates the maximum number of information that can be stored on the device. (Card)

7. maxFaces Indicates the maximum number of information that can be stored on the device. (Face)

#### 8. maxFingerprints

Indicates the maximum number of information that can be stored on the device. (Fingerprint)

#### 9. maxUserNames

Indicates the maximum number of information that can be stored on the device. (Username)

#### 10. maxUserImages

Indicates the maximum number of information that can be stored on the device. (user image)

#### 11. maxUserlobs

Indicates the maximum number of information that can be stored on the device. (Job code)

#### 12. maxUserPhrases

Indicates the maximum number of information that can be stored on the device. (User phrase)

#### 13. maxCardsPerUser

## 14. maxFacesPerUser

Indicates the maximum number of information that can be stored on the device. (Face per user)

## 15. maxFingerprintsPerUser

Indicates the maximum number of information that can be stored on the device. (Fingerprint per user)

## 16. maxInputPorts

Indicates the maximum number of information that can be stored on the device. (input port of device)

## 17. maxOutputPorts

Indicates the maximum number of information that can be stored on the device. (output port of device)

## 18. maxRelays

Indicates the maximum number of information that can be stored on the device. (relay on device)

## 19. maxRS485Channels

Indicates the maximum number of information that can be stored on the device. (RS485 channel)

## 20. System support information

It indicates the system information supported by the device in bit units as follows.

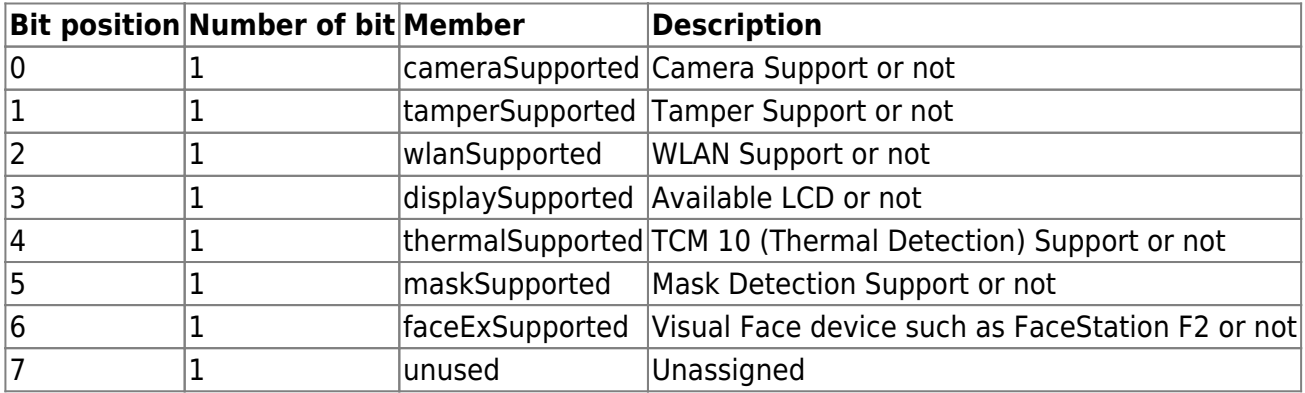

## 21. cardSupported

This indicates the card support relevant.

Referring to mask value, you can access each item in its entirety or in bit units.

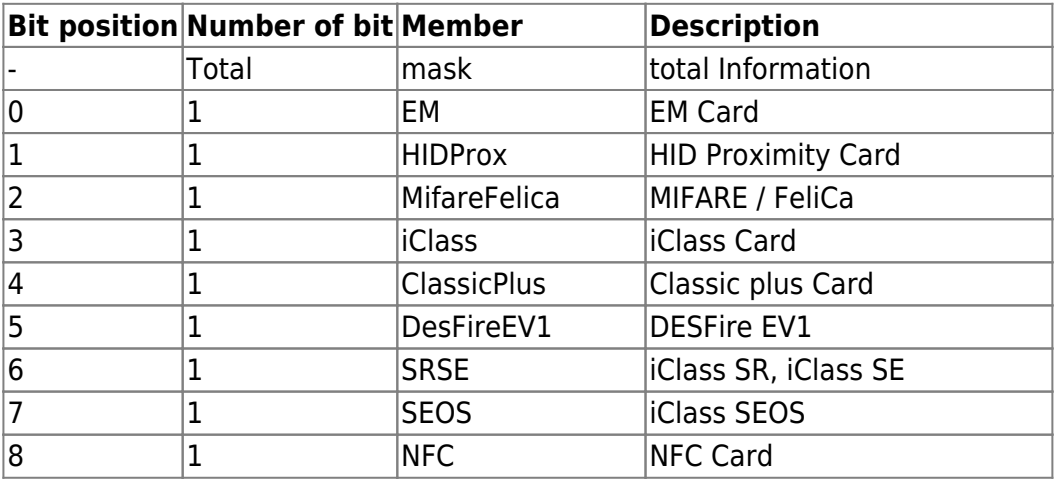

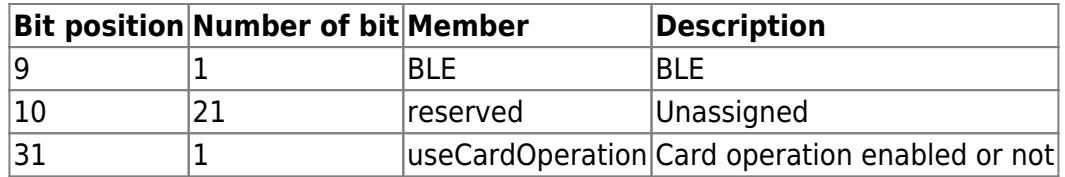

## 22. authSupported

This indicates support information related to authentication.

## 23. extendedMode

If true, extended authentication mode is supported, refer to authSupported.extended. If false, non-extended authentication mode is supported, refer to authSupported.lagacy.

## 24. credentials

This indicates supported authentication methods. You can access each item in its entirety or in bit units as a mask value.

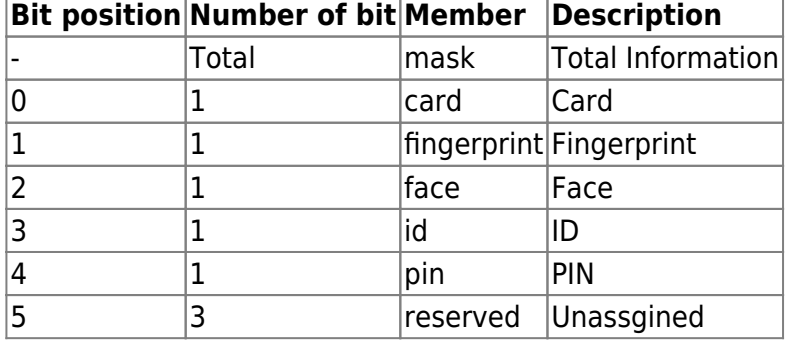

## 25. reserved

Reserved space.

#### 26. legacy

Information referenced when non-extended authentication mode is supported.

#### 27. biometricAuth

(Non-extended authentication mode) Indicates the biometric authentication combination.

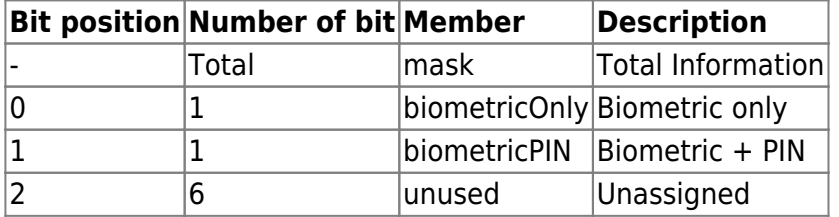

## 28. cardAuth

(Non-extended authentication mode) Indicates the card authentication combination.

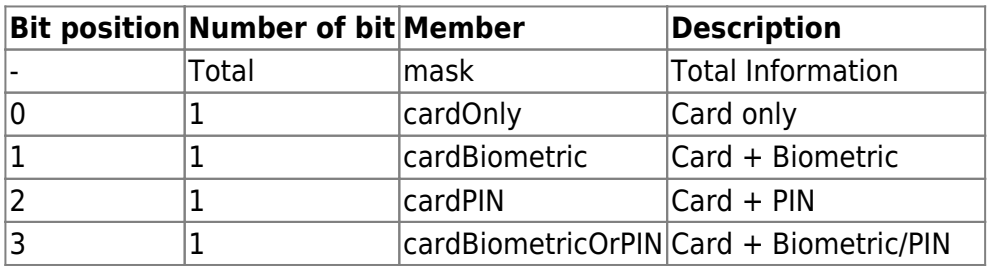

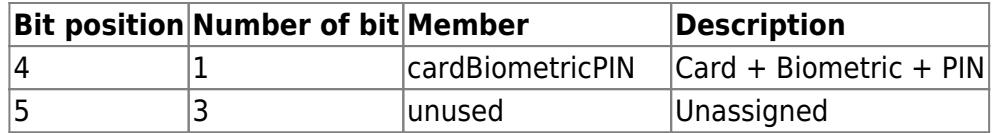

## 29. idAuth

(Non-extended authentication mode) Indicates the ID authentication combination.

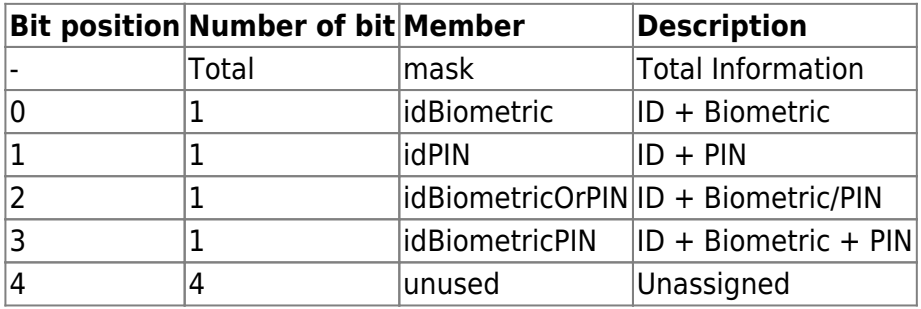

## 30. extended

This information is referenced when supporting extended authentication mode.

## 31. faceAuth

(Extended authentication mode) Indicates the face authentication combination.

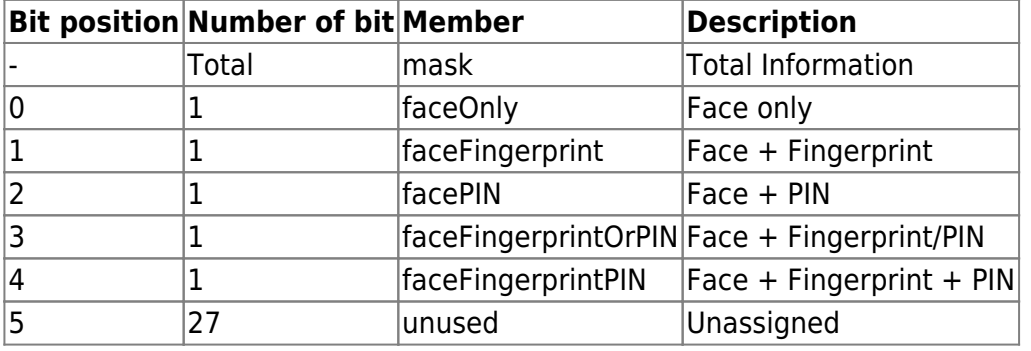

## 32. fingerprintAuth

(Extended authentication mode) Indicates a combination of fingerprint authentication.

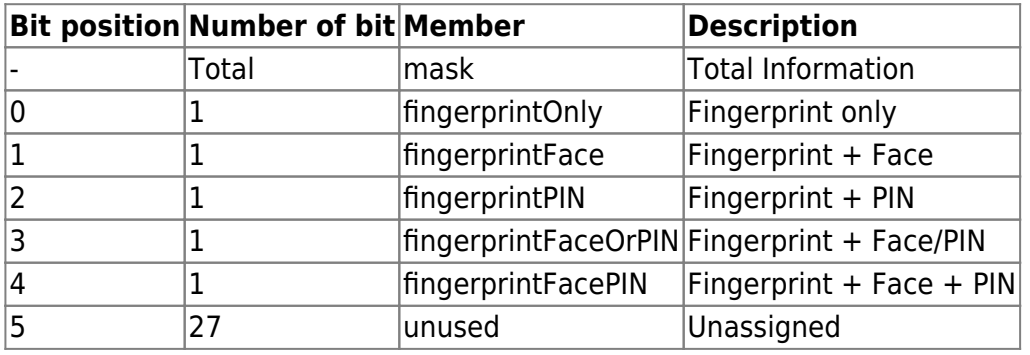

## 33. cardAuth

(Extended authentication mode) Indicates the card authentication combination.

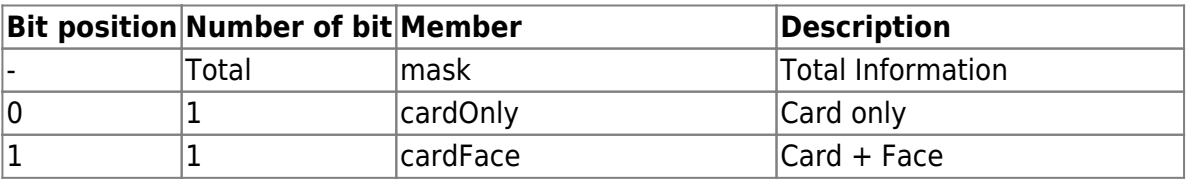

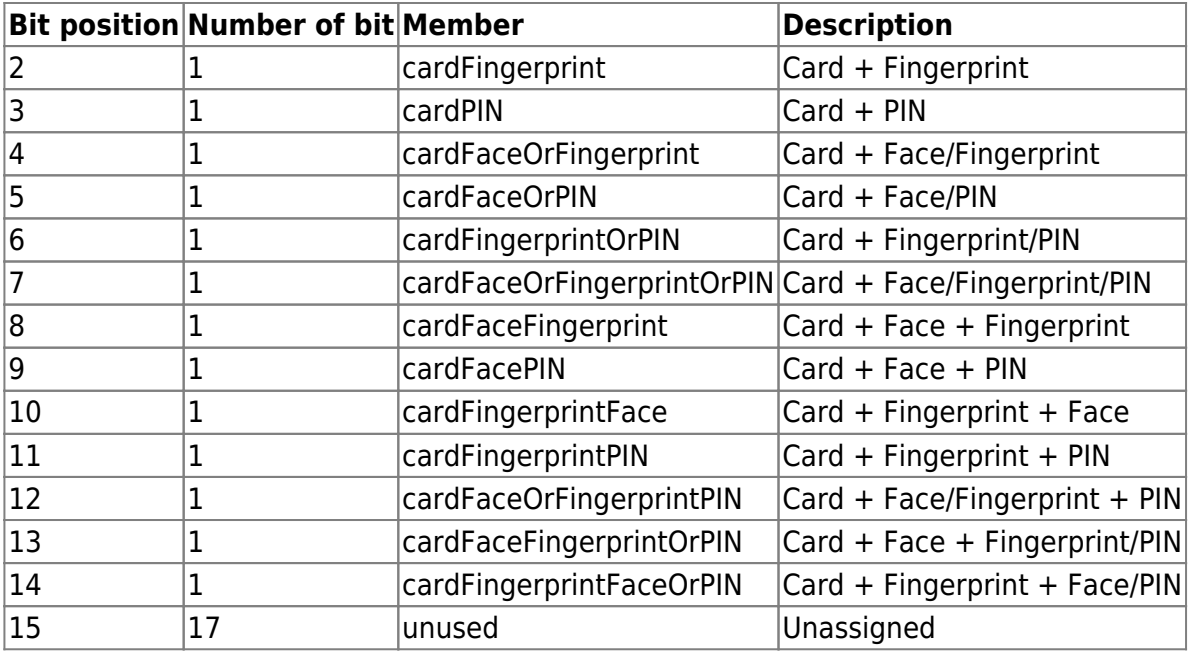

## 34. idAuth

(Extended authentication mode) Indicates the ID authentication combination.

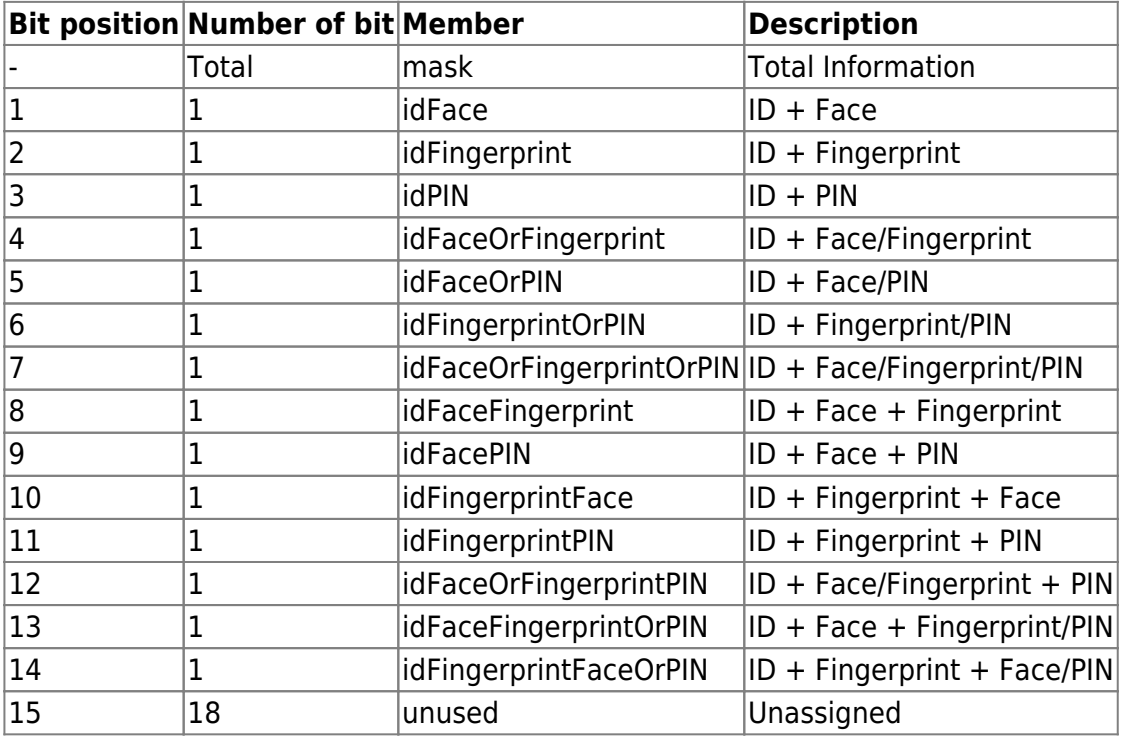

# 35. System support information

It indicates the system information supported by the device in bit units as follows.

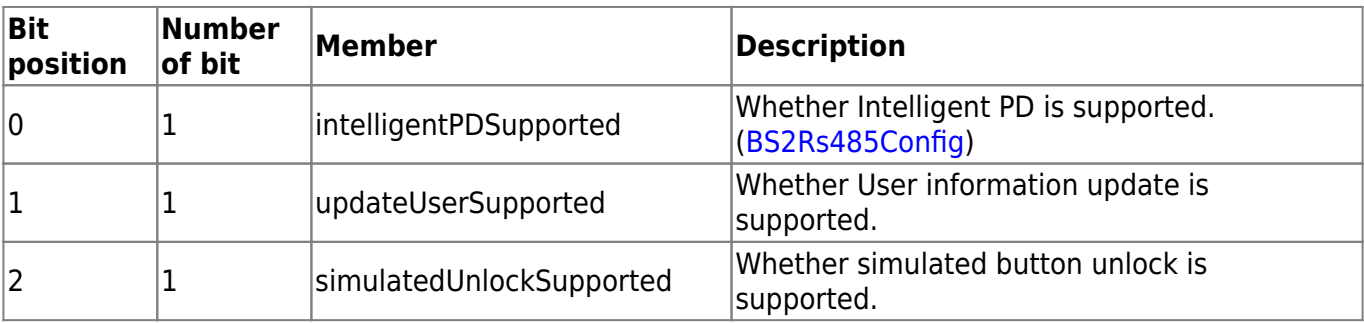

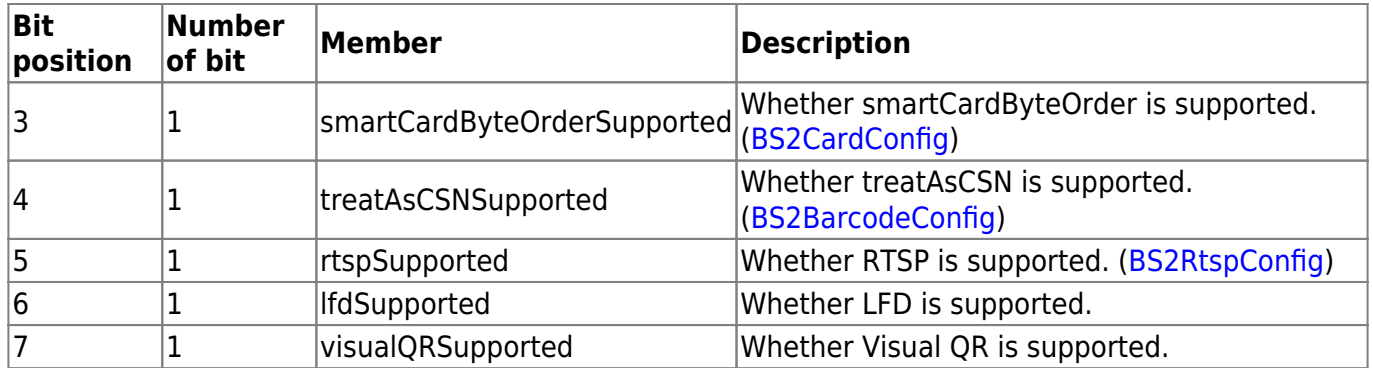

## 36. maxVoipExtensionNumbers

It is the number of registered internal numbers in the extension phone book at the extended VoIP setting information.

## 37. System support information 2

It indicates the system information supported by the device in bit units as follows.

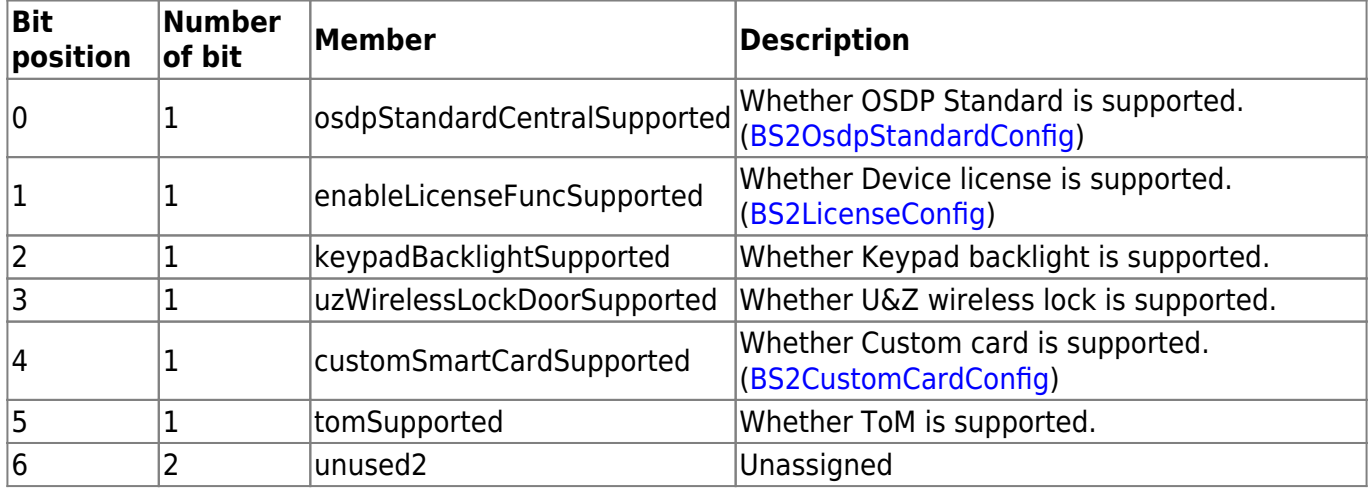

38. reserved Reserved space.

> From: <http://kb.supremainc.com/bs2sdk./>- **BioStar 2 Device SDK**

Permanent link: **[http://kb.supremainc.com/bs2sdk./doku.php?id=en:device\\_api&rev=1695601395](http://kb.supremainc.com/bs2sdk./doku.php?id=en:device_api&rev=1695601395)**

Last update: **2023/09/25 09:23**